### Министерство образования и науки Российской Федерации

Федеральное государственное автономное образовательное учреждение

высшего образования

### «НАЦИОНАЛЬНЫЙ ИССЛЕДОВАТЕЛЬСКИЙ ТОМСКИЙ ПОЛИТЕХНИЧЕСКИЙ УНИВЕРСИТЕТ»

Институт электронного обучения Направление 09.03.01 Информатика и вычислительная техника Кафедра информационных систем и технологий

### ДИПЛОМНЫЙ ПРОЕКТ

#### Тема работы Реализация цифрового доплеровского фильтра на DSP ELcore30M УДК

Студент

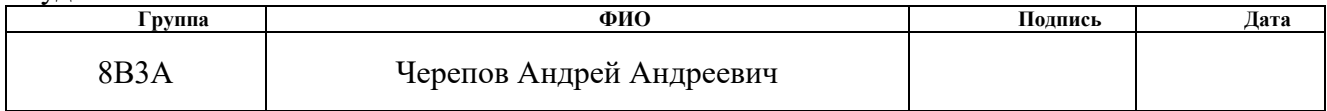

Руководитель

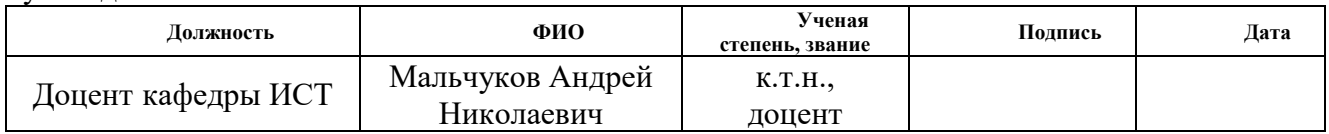

### КОНСУЛЬТАНТЫ:

По разделу «Финансовый менеджмент, ресурсоэффективность и ресурсосбережение»

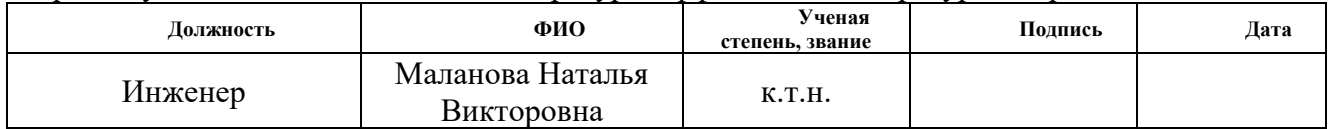

По разделу «Социальная ответственность»

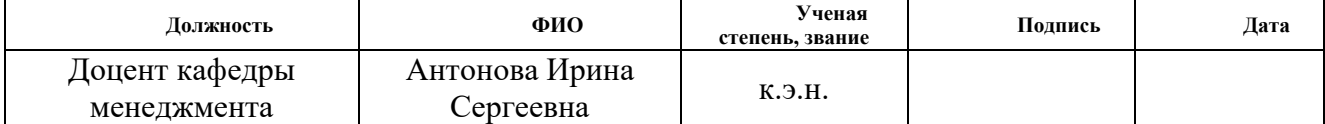

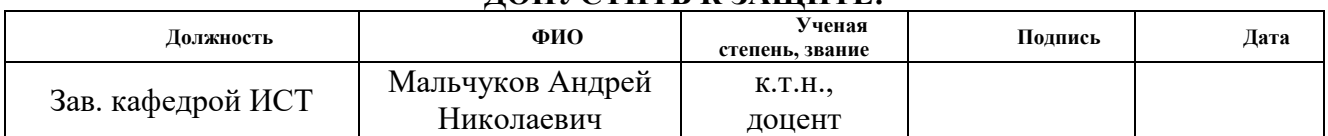

#### ДОПУСТИТЬ К ЗАЩИТЕ:

## ЗАПЛАНИРОВАННЫЕ РЕЗУЛЬТАТЫ ПО ОСНОВНОЙ ОБРАЗОВАТЕЛЬНОЙ ПРОГРАММЕ ПОДГОТОВКИ БАКАЛАВРОВ 09.03.01 «ИНФОРМАТИКА И ВЫЧИСЛИТЕЛЬНАЯ ТЕХНИКА», ИК ТПУ, ПРОФИЛЬ «ВЫЧИСЛИТЕЛЬНЫЕ МАШИНЫ, КОМПЛЕКСЫ, СИСТЕМЫ И СЕТИ»

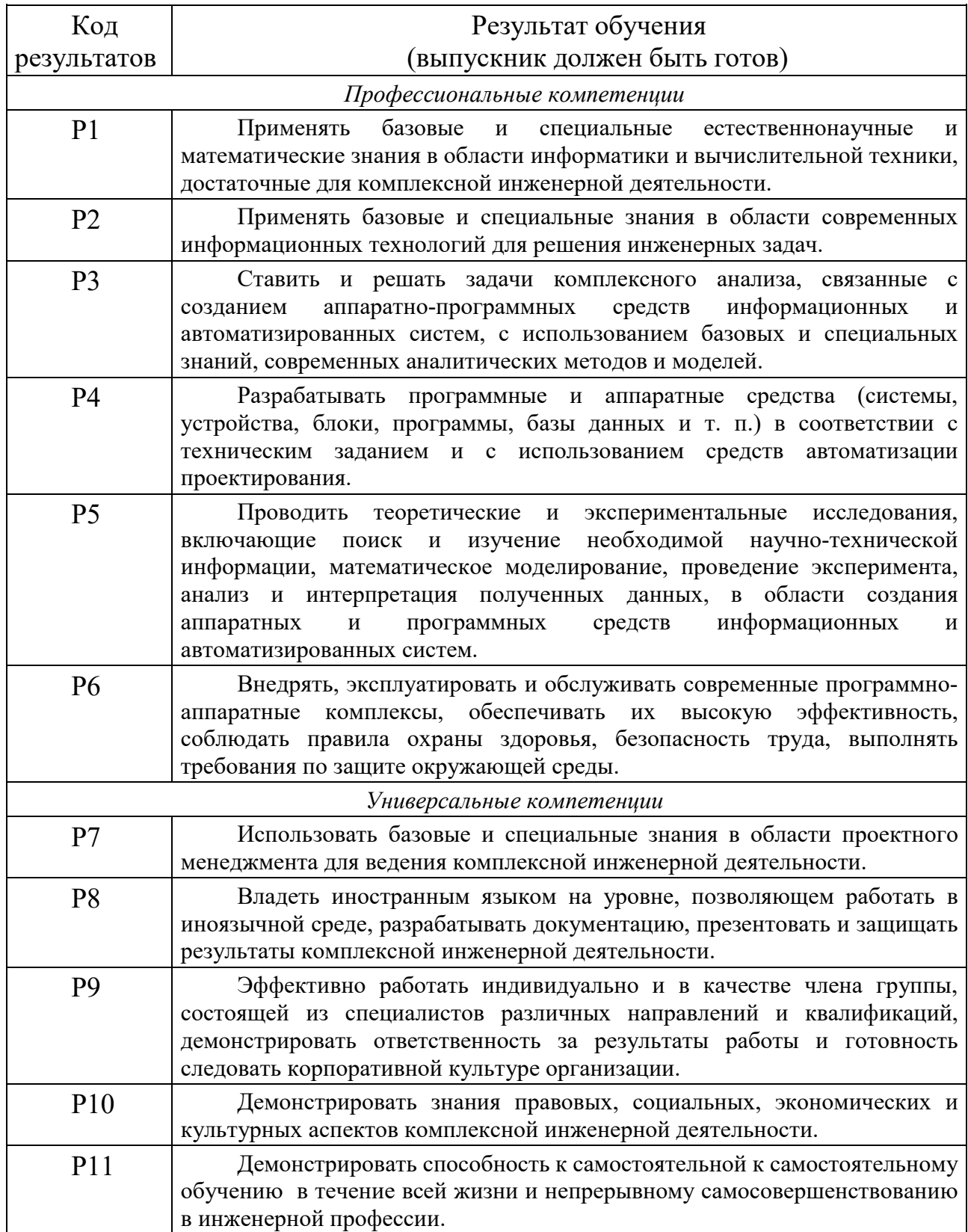

### Министерство образования и науки Российской Федерации

федеральное государственное автономное образовательное учреждение высшего образования «НАЦИОНАЛЬНЫЙ ИССЛЕДОВАТЕЛЬСКИЙ

## ТОМСКИЙ ПОЛИТЕХНИЧЕСКИЙ УНИВЕРСИТЕТ»

### Институт Кибернетики

Направление подготовки 09.03.01 «Информатика и вычислительная техника» Кафедра Информационных Систем и Технологий

### УТВЕРЖДАЮ:

Зав. кафедрой

 $\frac{1}{(\text{Toq}_\text{I}, \text{Toq}_\text{I}, \text{Toq}_\text{I})}$  Мальчуков А.Н.

### ЗАДАНИЕ

### на выполнение выпускной квалификационной работы

В форме:

Бакалаврской работы

Студенту:

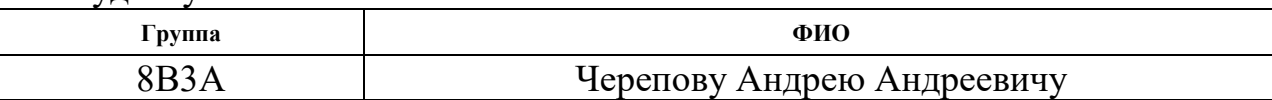

Тема работы:

**Реализация цифрового доплеровского фильтра на DSP ELcore30M**<br>верждена приказом директора (дата, номер) | От 07.02.2017 № 709/с Утверждена приказом директора (дата, номер)

Срок сдачи студентом выполненной работы: 31.05.2017

### ТЕХНИЧЕСКОЕ ЗАДАНИЕ:

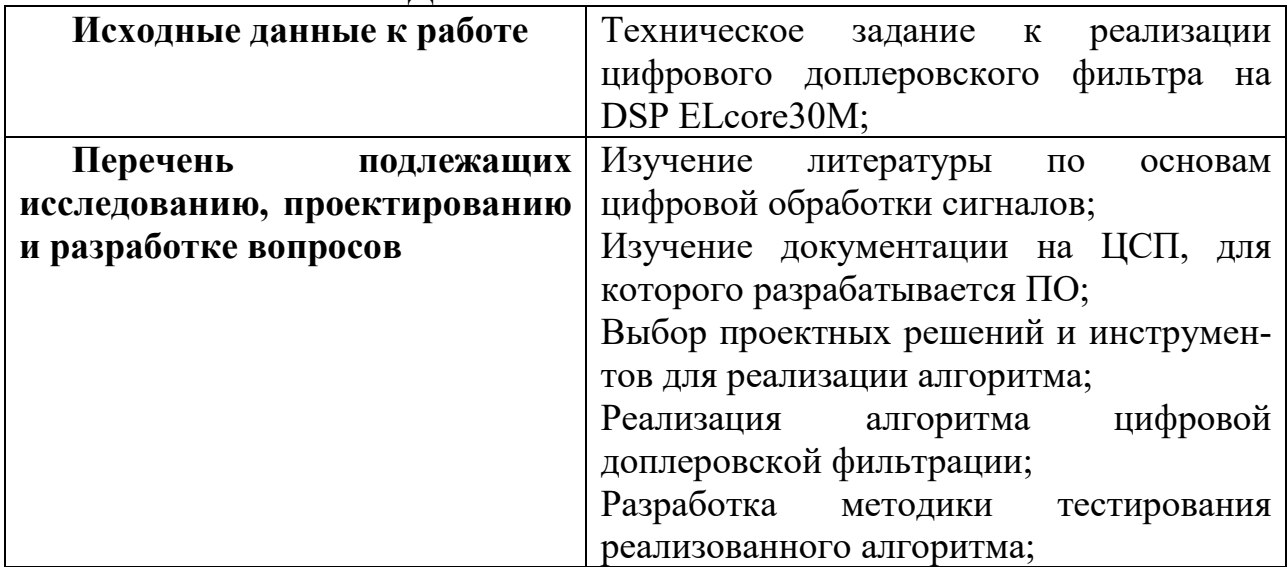

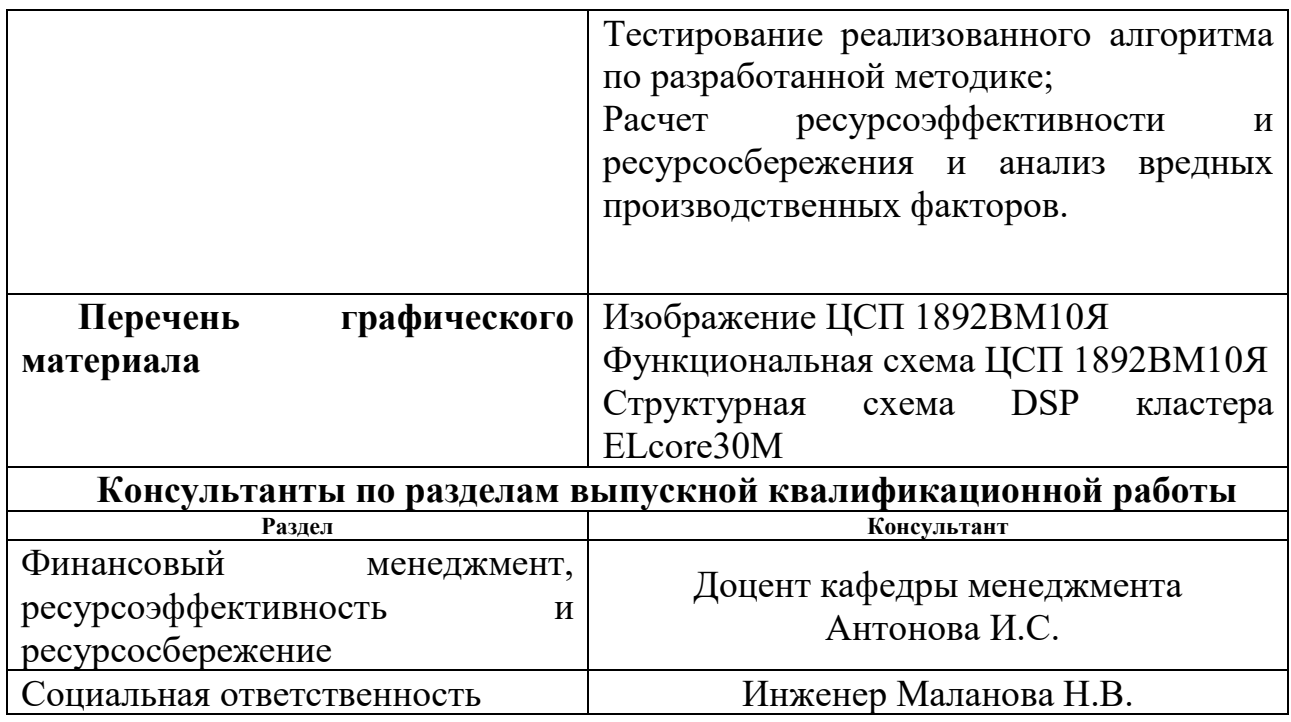

## Дата выдачи задания на выполнение выпускной дата выдачи задания на выполнение выпускной и 19.09.2016<br>квалификационной работы по линейному графику и 19.09.2016

### Задание выдал руководитель:

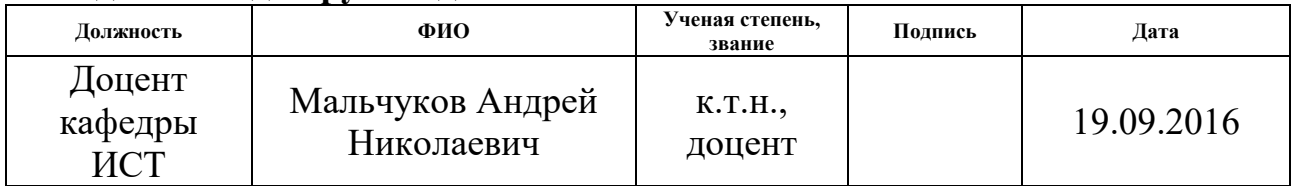

### Задание принял к исполнению студент:

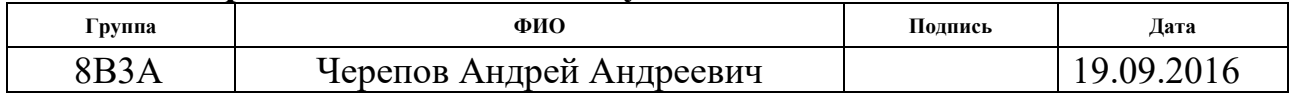

## Министерство образования и науки Российской Федерации

федеральное государственное автономное образовательное учреждение высшего образования

## «НАЦИОНАЛЬНЫЙ ИССЛЕДОВАТЕЛЬСКИЙ ТОМСКИЙ ПОЛИТЕХНИЧЕСКИЙ УНИВЕРСИТЕТ»

Институт Кибернетики

Направление подготовки 09.03.01 Информатика и вычислительная техника Уровень образования Бакалавриат

Кафедра Вычислительной техники

Период выполнения осенний / весенний семестр 2016/2017 учебного года Форма представления работы:

Бакалаврская работа

# КАЛЕНДАРНЫЙ РЕЙТИНГ-ПЛАН

выполнения выпускной квалификационной работы

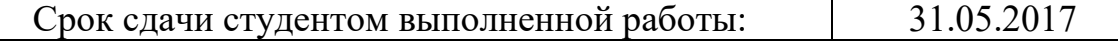

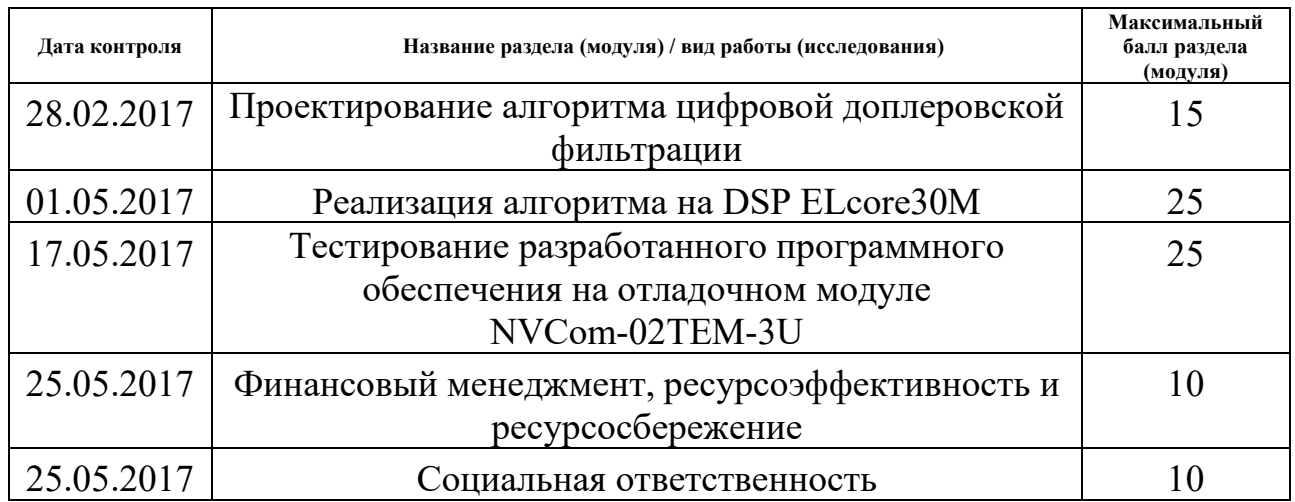

### Составил преподаватель:

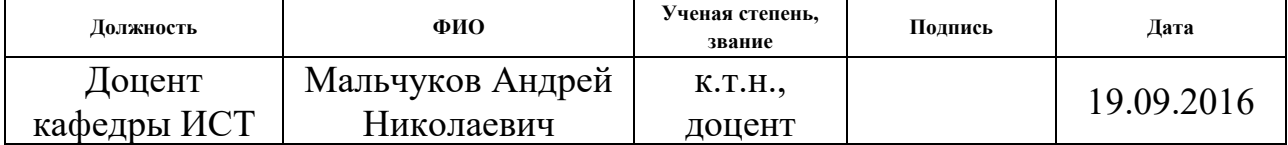

## СОГЛАСОВАНО:

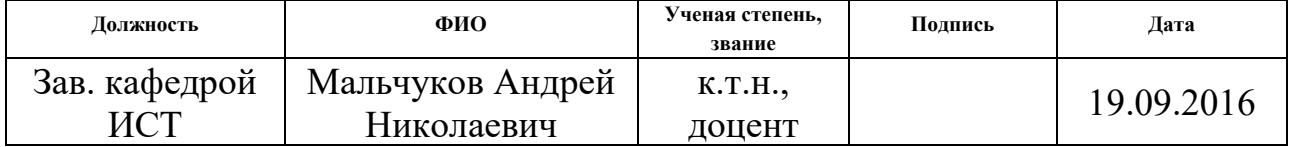

### ЗАДАНИЕ ДЛЯ РАЗДЕЛА «СОЦИАЛЬНАЯ ОТВЕТСТВЕННОСТЬ»

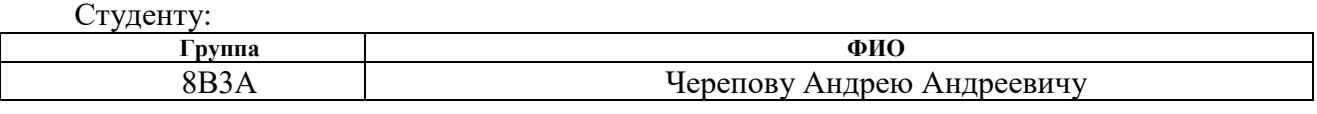

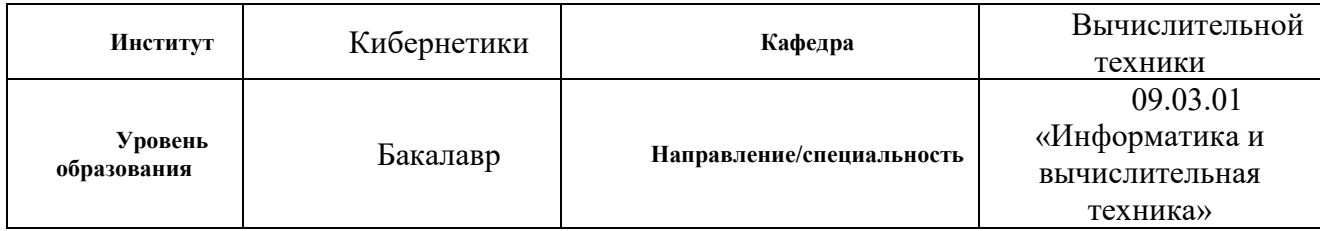

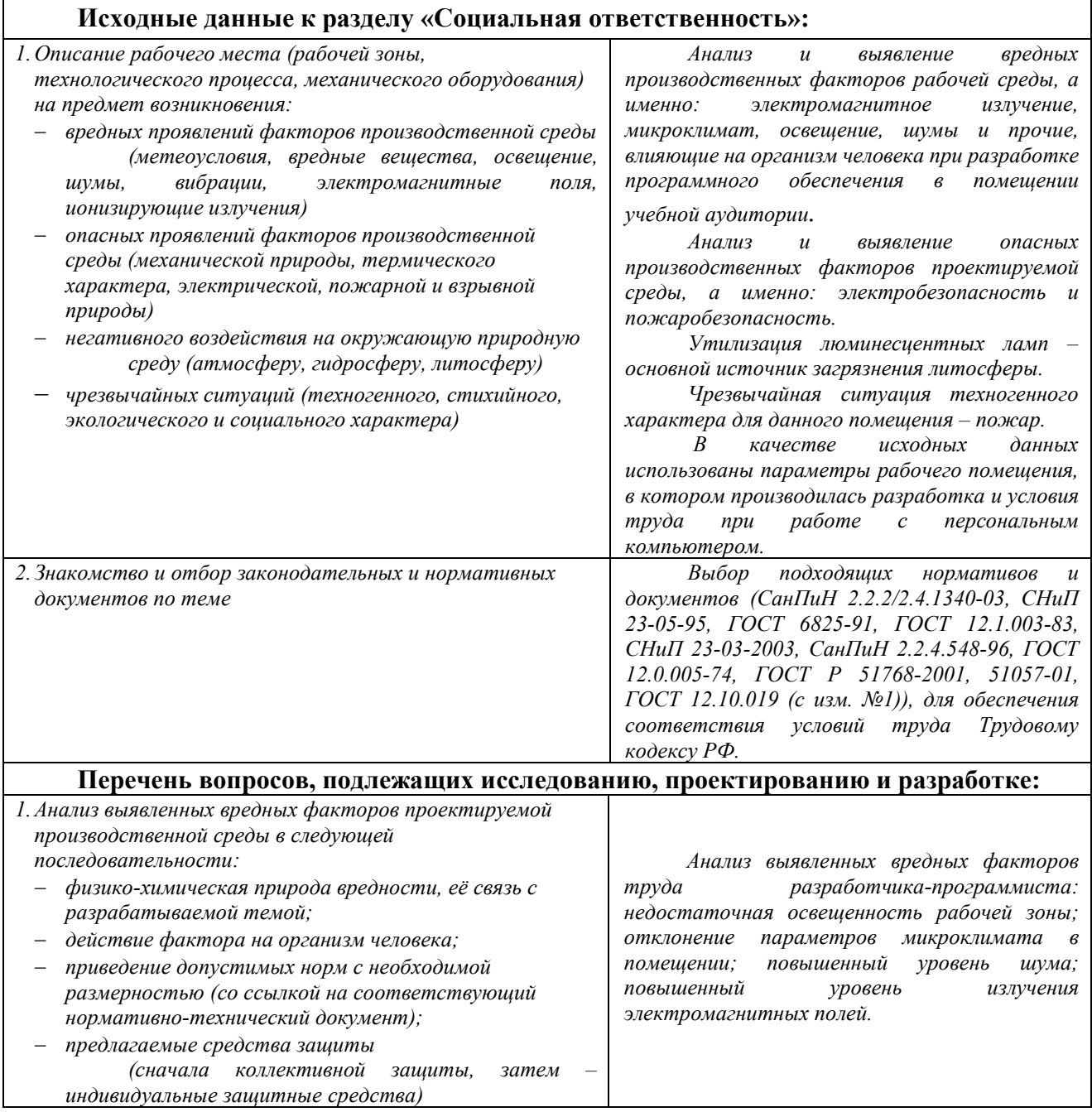

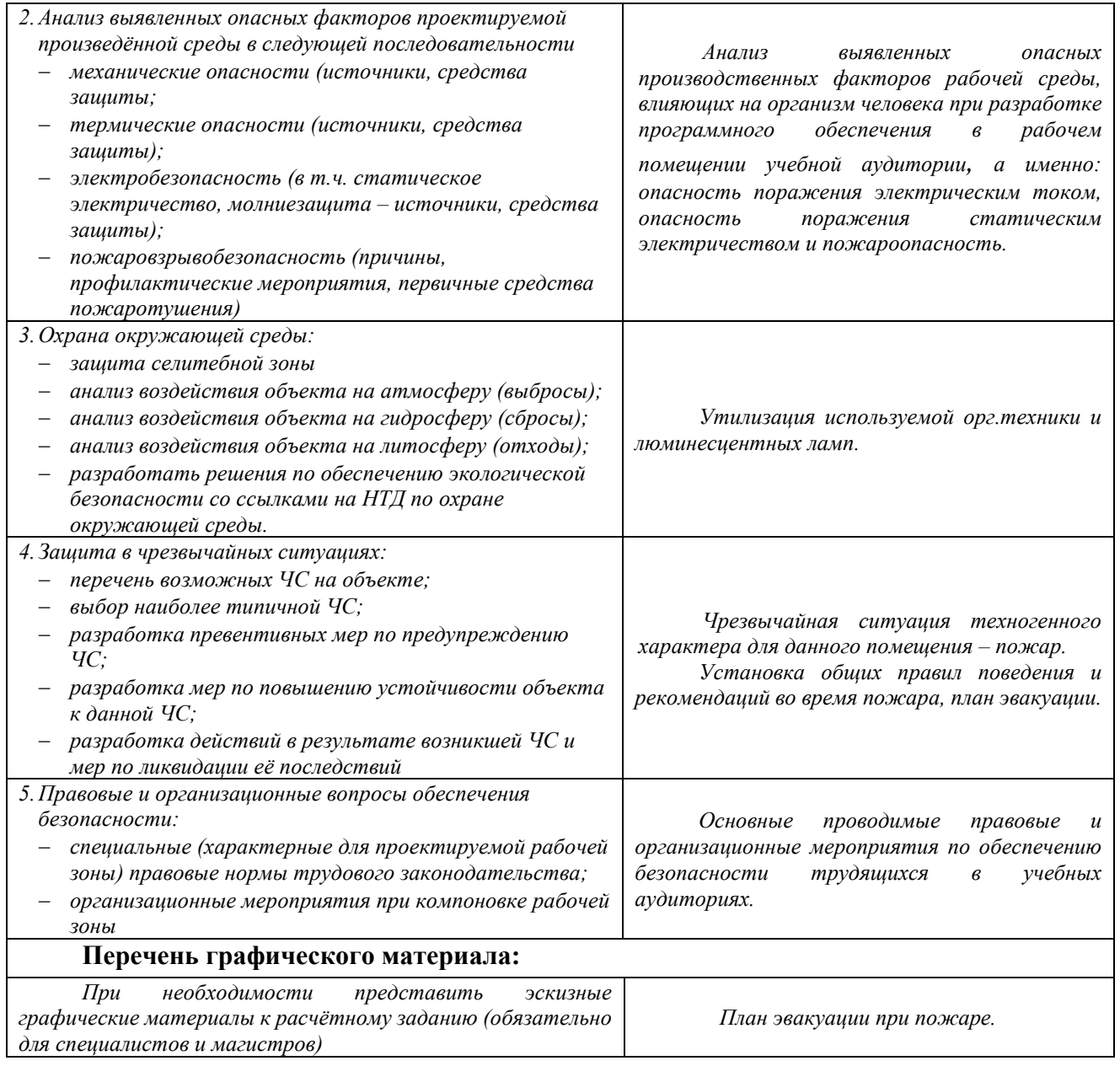

## Дата выдачи задания для раздела по линейному графику | 9.03.2017г.

### Задание выдал консультант:

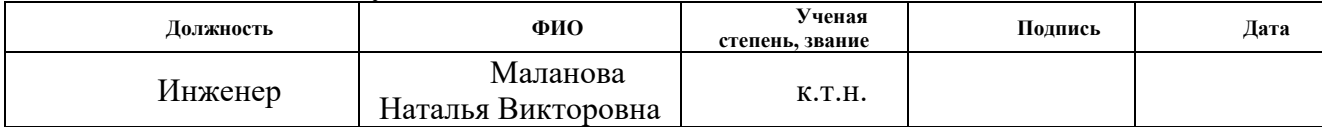

### Задание принял к исполнению студент:

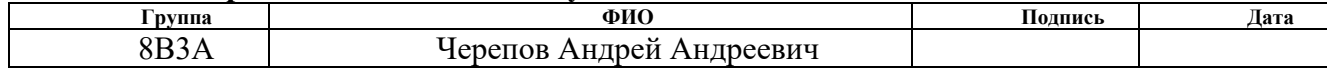

### ЗАДАНИЕ ДЛЯ РАЗДЕЛА «ФИНАНСОВЫЙ МЕНЕДЖМЕНТ, РЕСУРСОЭФФЕКТИВНОСТЬ И РЕСУРСОСБЕРЕЖЕНИЕ»

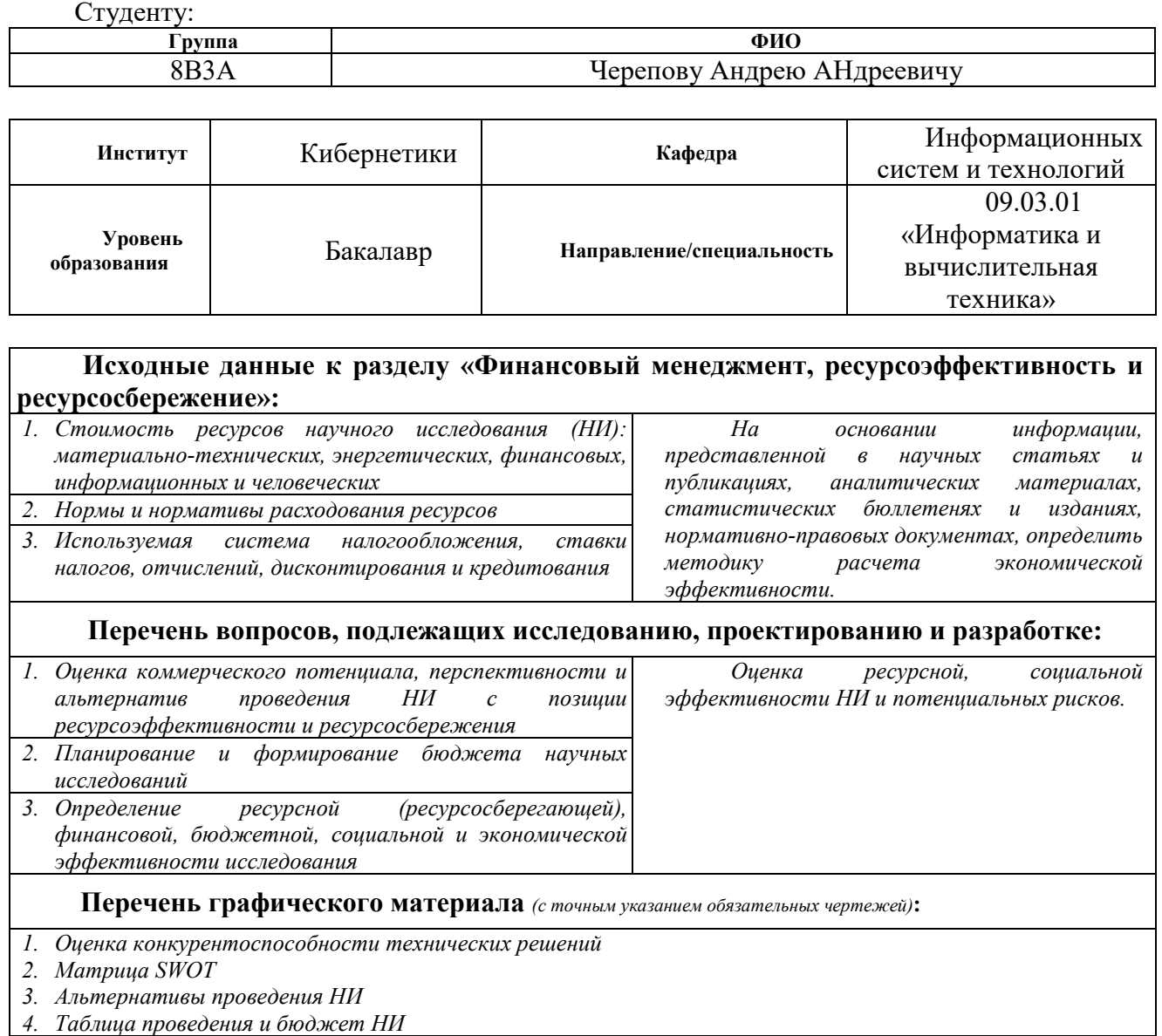

### Дата выдачи задания для раздела по линейному графику

### Задание выдал консультант:

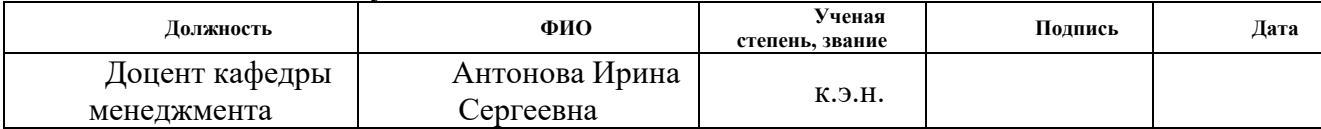

#### Задание принял к исполнению студент:

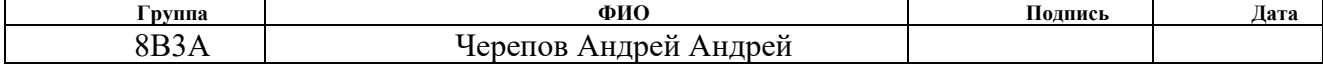

### РЕФЕРАТ

Пояснительная записка 92 стр., 10 рис., 12 источников, 1 приложение.

Ключевые слова: ЦОС, импортозамещение, доплеровская фильтрация, ELcore30M, DSP, ЦСП.

Объектом исследования является оптимальная реализация доплеровского фильтра с заранее посчитанными коэффициентами на DSP ELcore30M.

Целью работы является реализация цифрового допплеровского фильтра на российском DSP ELcore30M.

В результате исследования был изучен ассортимент устройств ЦОС для импортозамещения, архитектура ЦСП 1892ВМ10Я, архитектура и набор команд DSP ELcore30M, принципы работы доплеровских фильтров, реализован алгоритм доплеровской фильтрации для DSP ELcore30M.

Основные конструктивные, технологические и техникоэксплуатационные характеристики: использование языка ассемблера, расширенного командами для DSP ELcore30M.

Степень внедрения: внедрено в компанию ООО «ЛЭМЗ-Т», г. Томск. Область применения: автоматизированная система управления технологическим процессом, системы передачи данных.

Значимость работы заключается в реализации алгоритма доплеровской фильтрации, который позволит определять параметры цели, двигающейся, идущей на сближение, используя российский ЦСП производства АО НПЦ «ЭЛВИС» как аналог зарубежных DSP в рамках импортозамещения в оборонной и гражданской промышленности.

9

# ОПРЕДЕЛЕНИЯ, ОБОЗНАЧЕНИЯ, СОКРАЩЕНИЯ И НОРМАТИВНЫЕ **ССЫЛКИ**

ПЛИС - программируемая логическая интегральная схема.

ЦАП - цифро-аналоговый преобразователь

ПК - персональный компьютер

ЦСП - цифровой сигнальный процессор

 $DSP - Digital signal processor - \mu\phi$ ровой сигнальный процессор

PLL - Phase-Locked Loop - фазовая автоподстройка частоты

 $\rm{I} \rm{I} \rm{O} \rm{C}$  – цифровая обработка сигналов

РЛС - радиолокационная станция

АФАР - активная фазированная антенная решетка

 $IP$  – Intellectual property

**JTAG** – Joint Test Action Group

### ОБЪЕКТ И МЕТОД ИССЛЕДОВАНИЯ

Объектом исследования является оптимальная реализация доплеровского фильтра с заранее посчитанными коэффициентами на DSP Elcore30M.

Методом исследования является написание и тестирование исходного кода алгоритма на языке ассемблера в среде разработки и отладки программ MCStudio 3M с использованием в качестве тестового стенда отладочного модуля NVCom-02TEM-3U.

# **Оглавление**

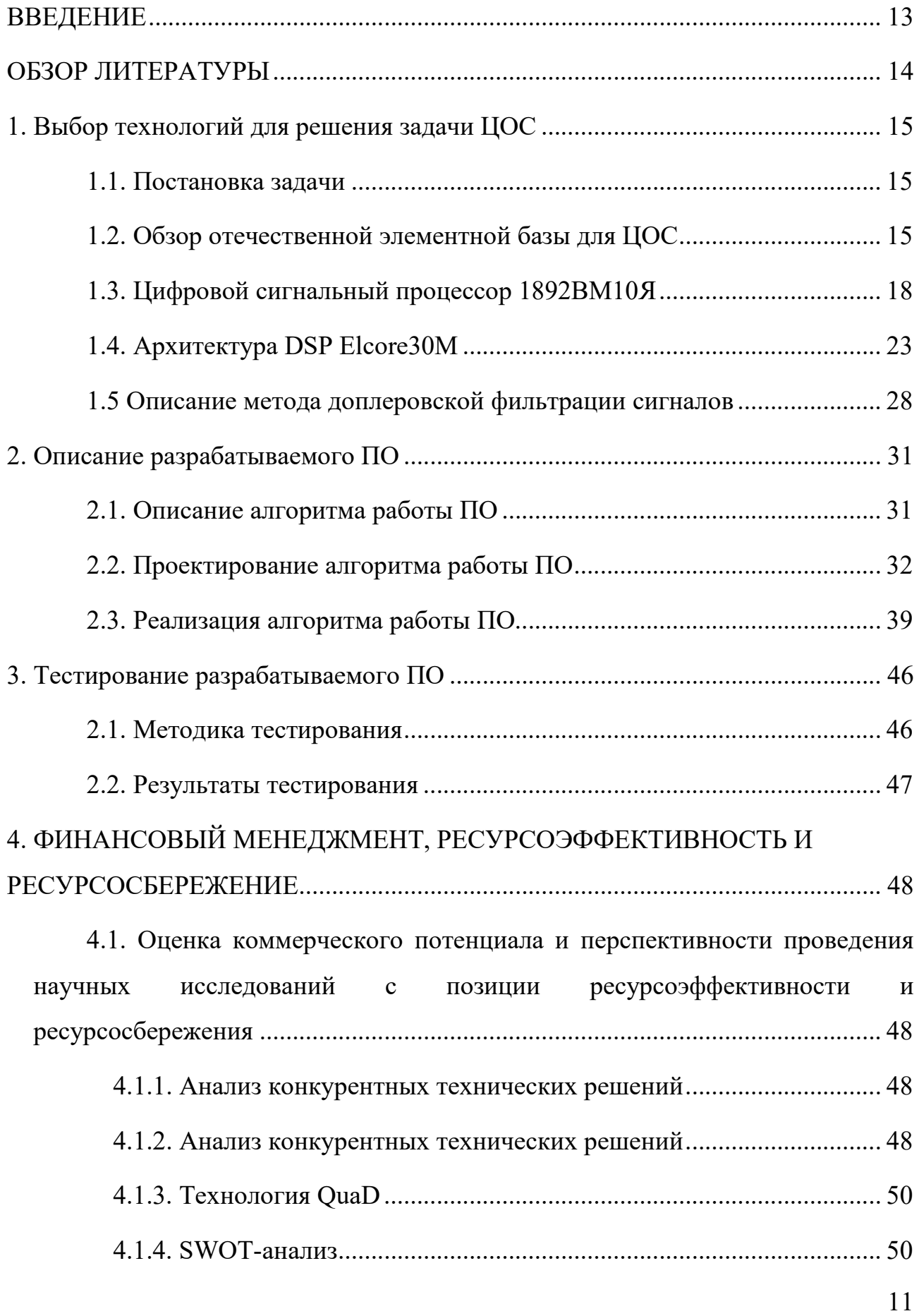

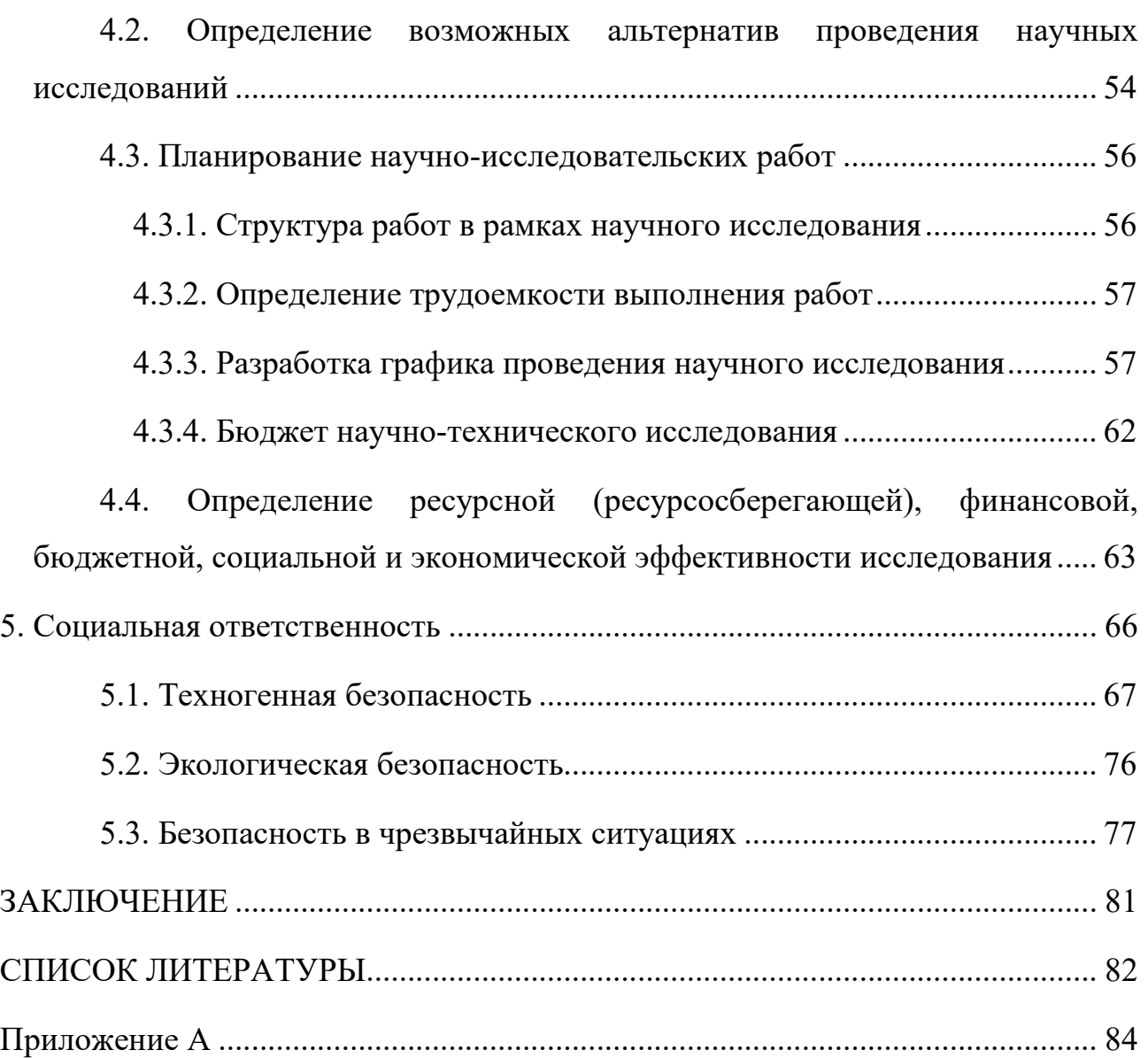

### ВВЕДЕНИЕ

В настоящее время, в связи со сложной геополитической обстановкой в мире, стоит задача импортозамещения. Особое внимание вопросу импортозамещения уделяется в оборонной промышленности из-за возможности модификации поставляемых микросхем на стороне потенциального противника.

В оборонной промышленности важную роль играет радиолокация и, как следствие, цифровая обработка радиолокационных сигналов. Обычно для целей цифровой обработки используют либо плис, либо ЦСП и, в редких случаях, ASIC. На данный момент отечественными компаниями представлены как ПЛИС, так и ЦСП для импортозамещения, однако имеются отрицательные отзывы от инженеров, работавших с российскими ПЛИС. В связи с этим лучшим вариантом для целей ЦОС на отечественной элементной базе являются ЦСП.

Целью работы является реализация цифрового допплеровского фильтра на российском DSP ELcore30M.

Задачи:

- 1. Изучение документации ЦСП, среду разработки и отладочный модуль, на которых будет вестись разработка и тестирование;
- 2. Реализация алгоритма цифрового доплеровского фильтра в ассемблерном коде для DSP ELcore30M;
- 3. Тестирование и оптимизация разработанного алгоритма на отладочном модуле.

# ОБЗОР ЛИТЕРАТУРЫ

Источники [2] [3] и [4] предоставляют обзор существующей продукции отечественных разработчиков электроники и помогли сформировать видение ситуации в промышленности.

В источниках [1] [5] [8] и [9] приводятся характеристики и принципы работы устройств, для выполнения на которых предназначено разрабатываемое ПО.

Общие понимание теории обработки цифровых сигналов возникло, опираясь на источники [10] [11] и [12]. Особенности фильтрации при получении сигналов от движущихся целей и некоторые математические выкладки получены на основании источников [6] и [7]

# 4. ФИНАНСОВЫЙ МЕНЕДЖМЕНТ, РЕСУРСОЭФФЕКТИВНОСТЬ И РЕСУРСОСБЕРЕЖЕНИЕ

4.1. Оценка коммерческого потенциала и перспективности проведения научных исследований с позиции ресурсоэффективности и ресурсосбережения

### 4.1.1. Анализ конкурентных технических решений

При создании продукта необходимо определить потенциального потребителя данной продукции. Ввиду того, что разработка является чисто практической и для того, чтобы ей воспользоваться, необходимы дополнительные знания и умения в области электроники, цифровой схемотехники и программирования, первичными потребителями продукции являются коммерческие организации, производящие аппаратное обеспечение в сферах, связанных с системами цифровой связи.

Таким образом, главным критерием сегментирования является специализация потенциального потребителя.

## 4.1.2. Анализ конкурентных технических решений

В качестве основных конкурентных технических решений были выбраны следующие разработки:

- цифровой фильтр с использованием отечественного ЦСП (данная работа) (1),
- цифровой фильтр с использование импортного ЦСП (2),
- цифровой фильтр с использованием ПЛИС (3).

Результаты конкурентного анализа приведены в табл. 4.1:

## Табл. 4.1. Оценочная карта

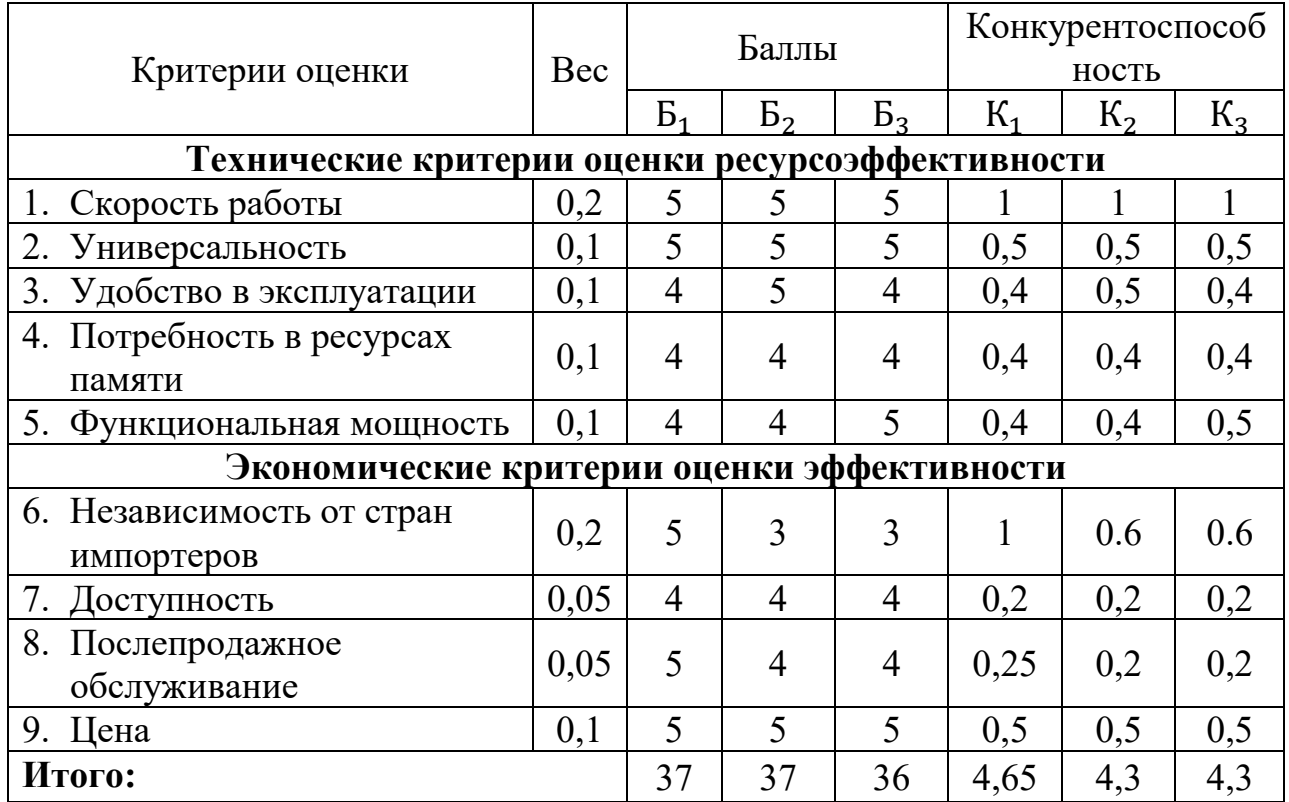

- Под «универсальностью» подразумевается возможность взаимодействия с разными компонентами и взаимозаменяемость.
- Критерий «функциональная мощность» отражает наличие, либо отсутствие дополнительных возможностей.
- Под «доступностью» понимается то, насколько открытой является разработка.
- Критерий «независимостью от стран импортеров» обратно пропорционально показывает вероятность ограничения поставок со стороны стран-поставщиков электроники.

## 4.1.3. Технология QuaD

Оценочная карта для сравнения конкурентных технических решений приведена в табл. 4.2:

Табл. 4.2. Оценочная карта

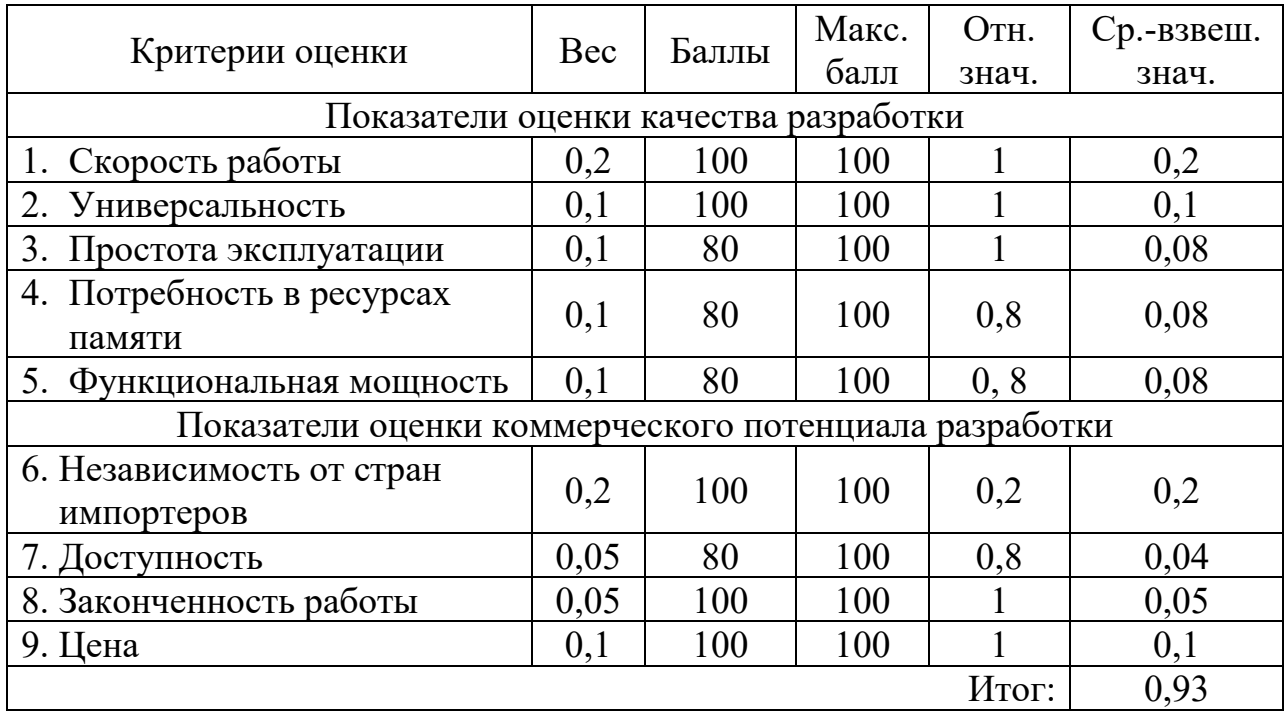

Можно заметить, что интегральный показатель конкурентоспособности данной разработки составляет 0,93, что является достаточно благоприятным для продолжения разработки.

## 4.1.4. SWOT-анализ

Описание сильных и слабых сторон проекта, выявление возможностей и угроз. Результаты первого этапа представлены в табл. 4.3:

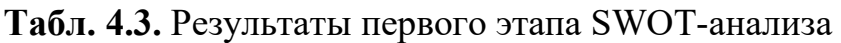

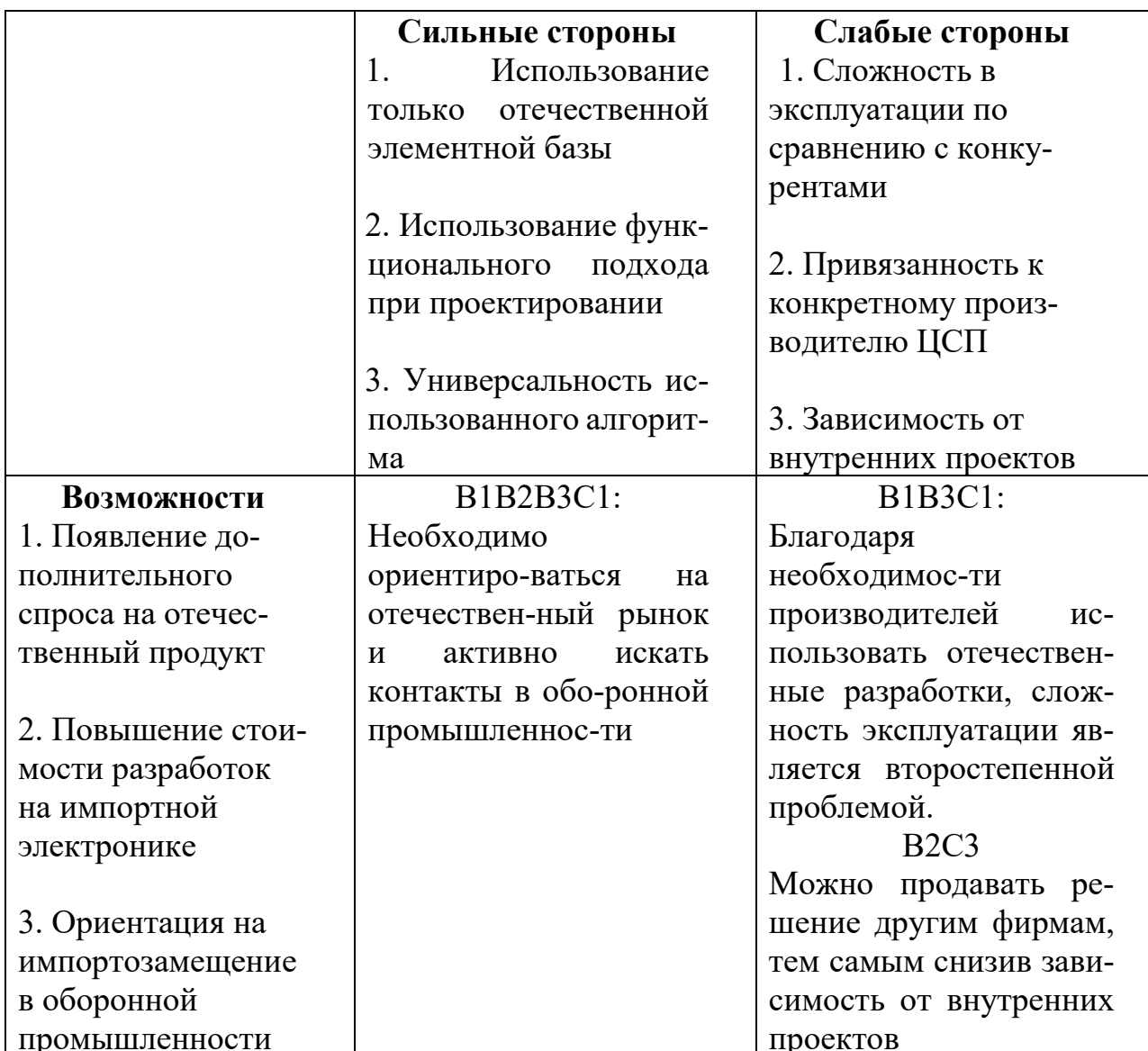

Продолжение табл. 4.7.

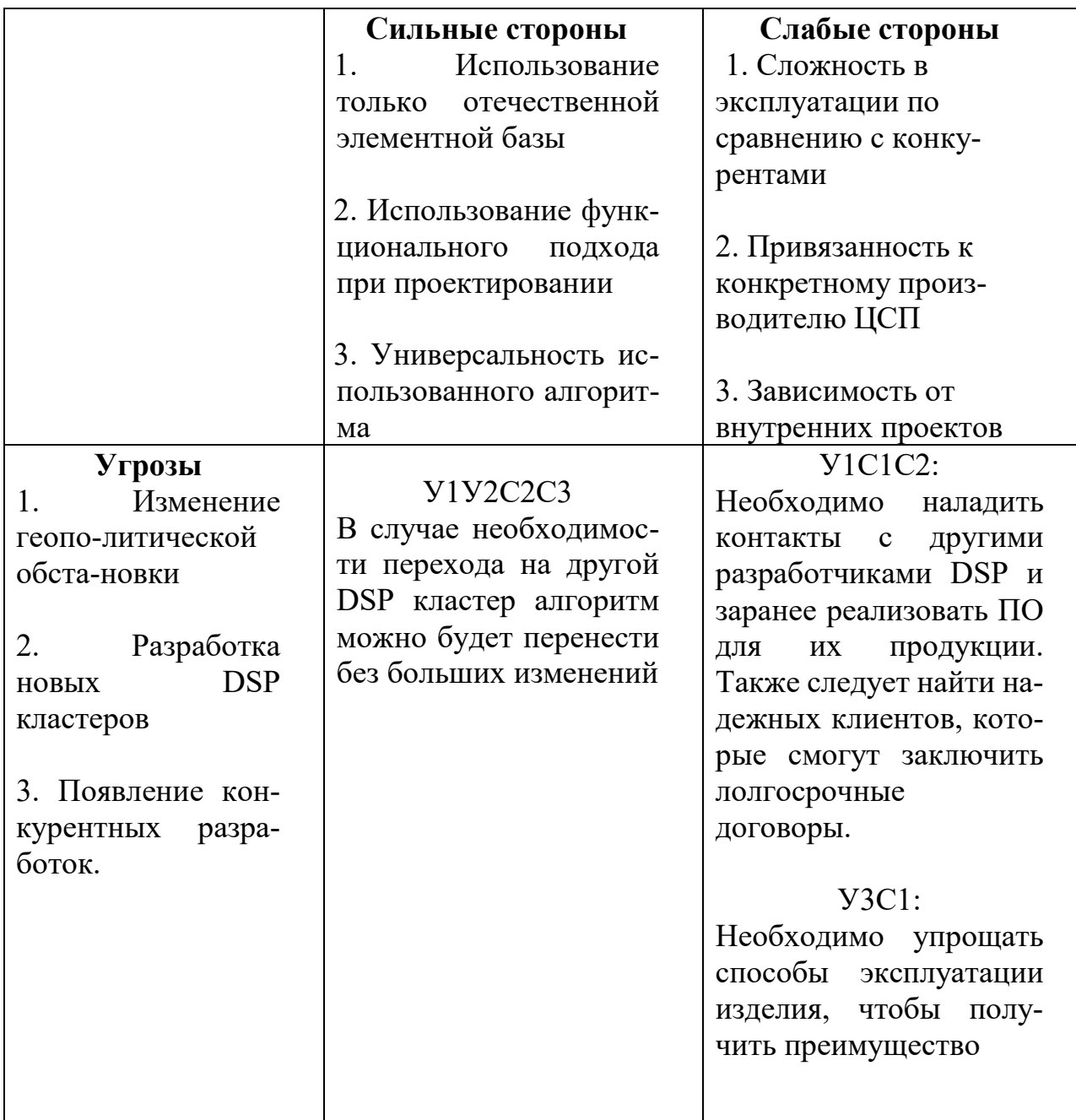

Интерактивная матрица проекта представлена в табл. 4.4а и 4.4б:

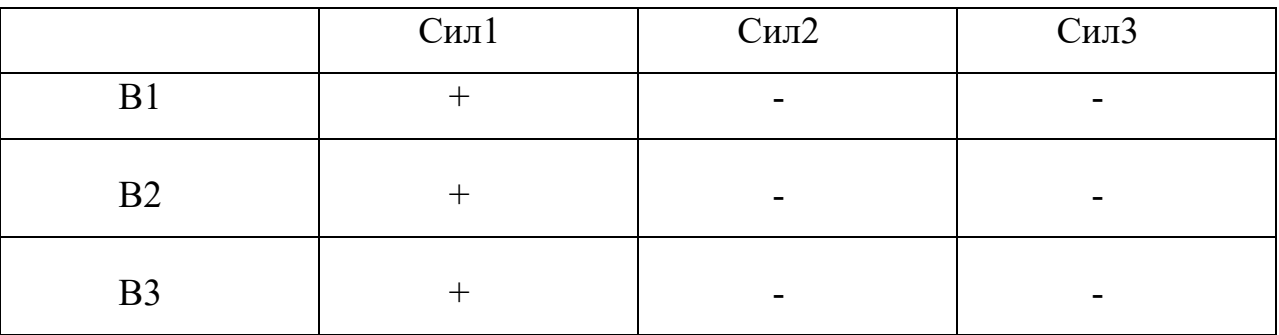

# Табл. 4.4а. Интерактивная матрица проекта (сильные стороны)

# Табл. 4.4б. Интерактивная матрица проекта (слабые стороны)

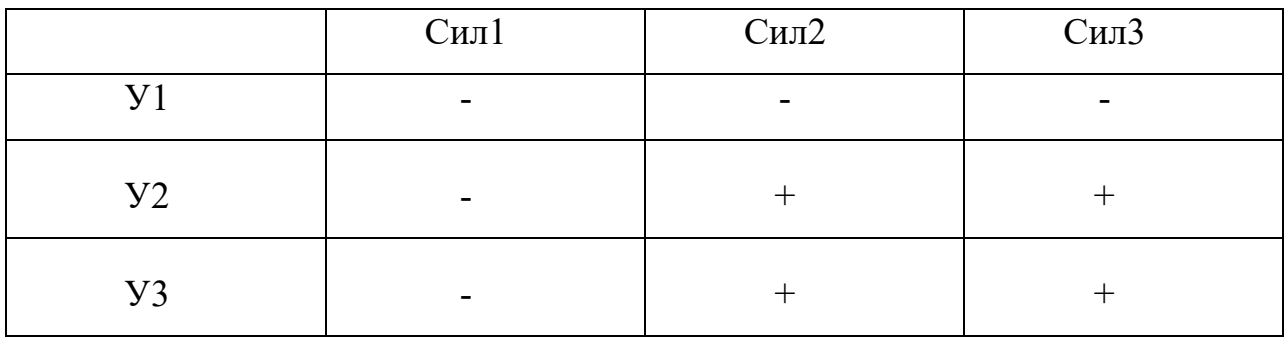

# Табл. 4.4в. Интерактивная матрица проекта (сильные стороны)

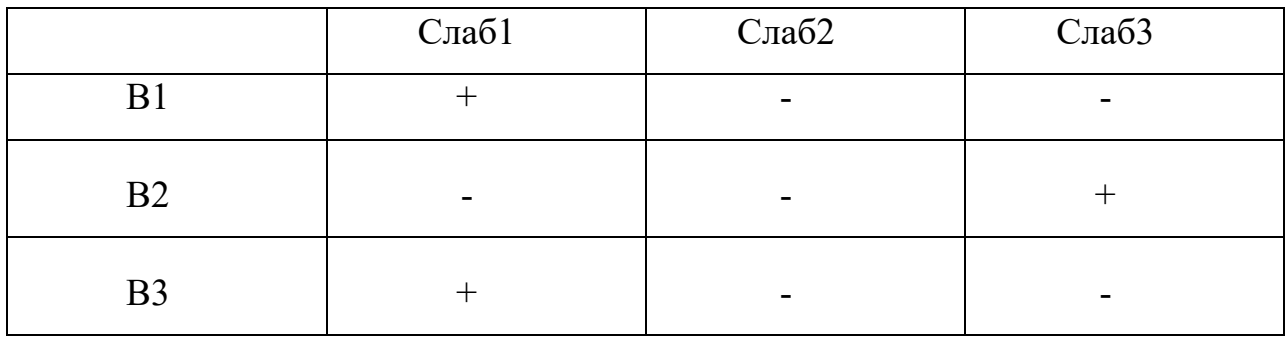

# Табл. 4.4г. Интерактивная матрица проекта (слабые стороны)

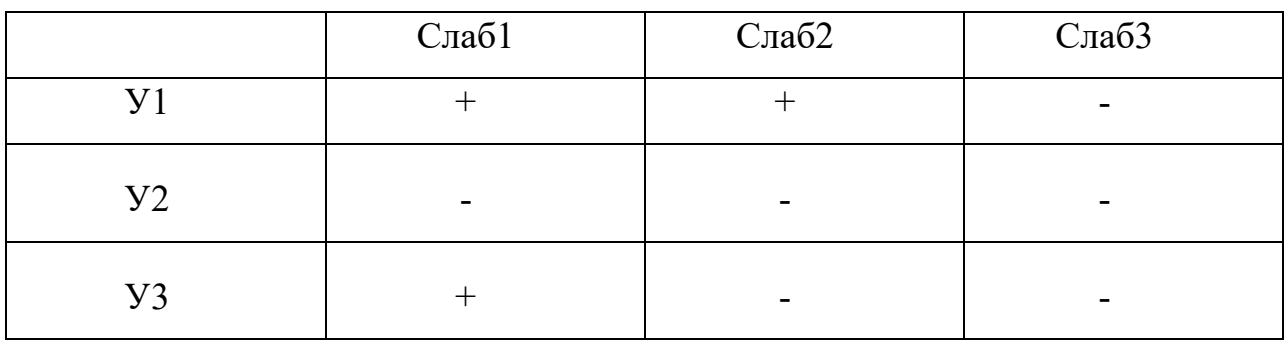

Таким образом, можно сделать вывод, что проект необходимо развивать, применяя наиболее новые и оптимизированные алгоритмы, что позволит создать наиболее конкурентоспособную разработку. Также необходимо нацелить проект на нужды оборонной промышленности, в которой вопрос импортозамещения стоит острее, чем в других отраслях.

# 4.2. Определение возможных альтернатив проведения научных исслелований

В качестве морфологических характеристик в данной работе можно вылелить методологию проектирования и ЯЗЫК программирования. Морфологическая матрица приведена в таб. 4.5:

Табл. 4.5. Морфологическая матрица

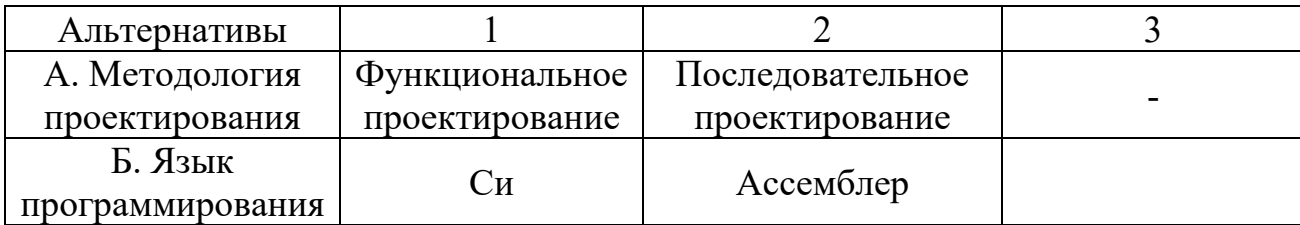

В качестве методологии проектирования было выбрано функциональное проектирование (A1), так как данный подход обладает рядом преимуществ:

- позволяет создать программный код, понятный для сторонних разработчиков;
- гибкость при дальнейшей разработки достигается за счет того, что структура проекта разделена таким образом, чтобы каждая отдельная часть могла выполнять свою функцию независимо от других частей на таком же уровне абстракции;

При выборе программирования языка имеет значение производительность, переносимость и выразительность средств языка программирования. Язык Си более выразителен и переносим, нежели ассемблер, хоть и менее производителен, поэтому он был выбран в качестве языка разработки управляющего ПО для RISC ядра. Язык ассемблер, несмотря на сложность в восприятии, позволяет максимально эффективно использовать

особенности выбранного ЦСП. Таким образом для части проекта выбор сделан в сторону языка Си (Б1), а для другой в сторону ассемблера (Б2).

В случае с тактированием был остановлены выбор на отдельном тактировании входного и выходного модулей (В3) ввиду того, что этого требует реализация поставленной задачи: входные команды на модуль AXI SLAVE должны приходить с частотой 250МГц, в то время как на SPI\_MASTER команды приходят уже с частотой 25МГц. При других способах тактирования не будет осуществляться необходимая производительность устройства.

# 4.3. Планирование научно-исследовательских работ

# 4.3.1. Структура работ в рамках научного исследования

Перечень этапов и работ в рамках проведения научного исследования представлен в табл. 4.6:

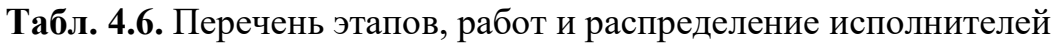

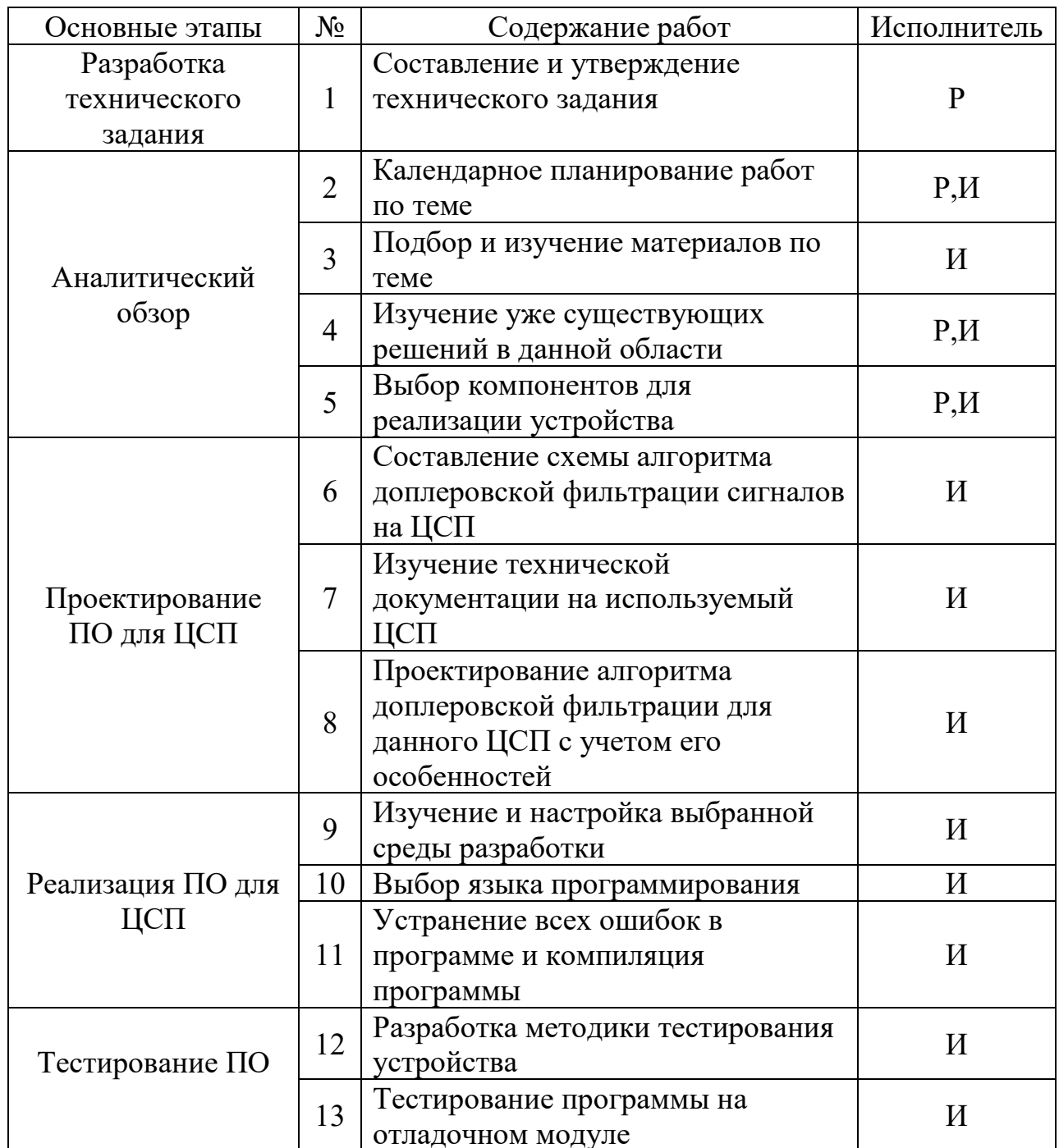

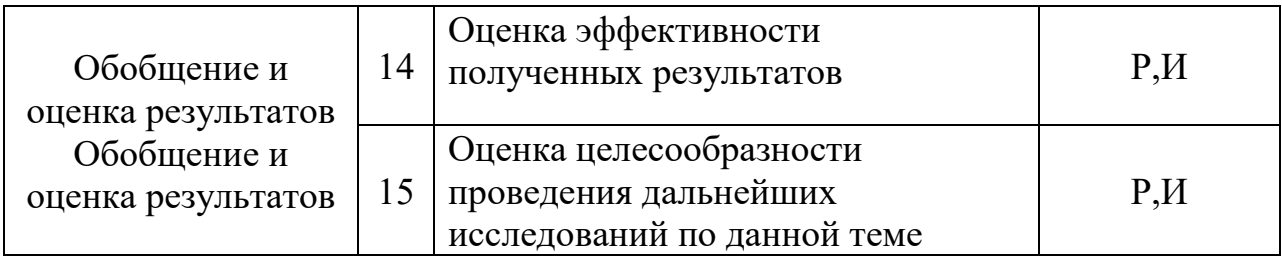

Р – Научный руководитель; И – Инженер-программист.

### 4.3.2. Определение трудоемкости выполнения работ

Оценим трудоемкость выполнения вышеозначенных работ. Для этого оценим минимальное и максимальное время выполнения каждой работы (таб. 4.8, приведена в разделе 4.6.3). Также произведем расчет ожидаемого значения трудоемкости по следующей формуле:

$$
t_{\text{ox},i} = \frac{(3t_{\text{min},i} + 2t_{\text{max},i})}{5}
$$

Следует заметить, что исполнитель «Инженер-программист» задействован в каждой из перечисленных работ, а потому невозможно ускорение за счет параллельности их выполнения.

#### 4.3.3. Разработка графика проведения научного исследования

В таб. 4.7 приведены временные показатели научного исследования.

На основе таб. 4.7 строится календарный план-график научного исследовательского проекта. График строится для максимального по длительности исполнения работ в рамках научно-исследовательского проекта с разбивкой по месяцам и неделям за период дипломирования. Для удобной визуализации разработка календарного плана графика производится в программе Microsoft Project 2013 в виде диаграммы Ганта (рис. 8).

Коэффициент календарности рассчитывается как отношение дней в году на количество рабочих дней и для 3-4 кварталов 2016 года и 1-2 кварталов 2017 года составил  $365/299 = 1.22$ 

#### № Содержание работ Мин. время выполнения (дн.) Макc. время выполнения  $\left(\begin{array}{c|c}\n\text{min}\n\end{array}\right)$  Исполнители Длительнос ть работ в рабочих днях Длительность работ в календарных днях И1 | И2 | И3 | И1 | И2 | И3 | И1 | И2 | И3 | И1 | И2 | И3 1 Составление и утверждение технического задания 4 4 4 5 5 5 6 6 6 6 2 Подбор и изучение материалов по теме 8 | 8 | 8 | 16 | 16 | 16 | Р, И | 12 | 12 | 12 | 15 | 15 | 15 3 Изучение уже существующих решений в данной области 8 8 8 11 11 11 И 10 10 10 12 12 12 <sup>4</sup> Выбор компонентов для реализации устройства <sup>5</sup> <sup>5</sup> <sup>5</sup> <sup>11</sup> <sup>11</sup> <sup>11</sup> Р, И <sup>8</sup> <sup>8</sup> <sup>8</sup> <sup>10</sup> <sup>10</sup> <sup>10</sup> 5 Календарное планирование<br>работ по теме работ по теме <sup>2</sup> <sup>2</sup> <sup>2</sup> <sup>5</sup> <sup>5</sup> <sup>5</sup> Р, И <sup>4</sup> <sup>4</sup> <sup>4</sup> <sup>5</sup> <sup>5</sup> <sup>5</sup> 6 Составление схемы алгоритма фильтрации сигналов на ЦСП 8 | 12 | 12 | 20 | 24 | 24 | И | 14 | 18 | 18 | 17 | 22 | 22 7 Изучение технической документации на используемый ЦСП 5 6 4 9 11 8 И 7 9 6 8 11 7

# Табл. 4.7. Временные показатели научного исследования

# Продолжение табл. 4.7.

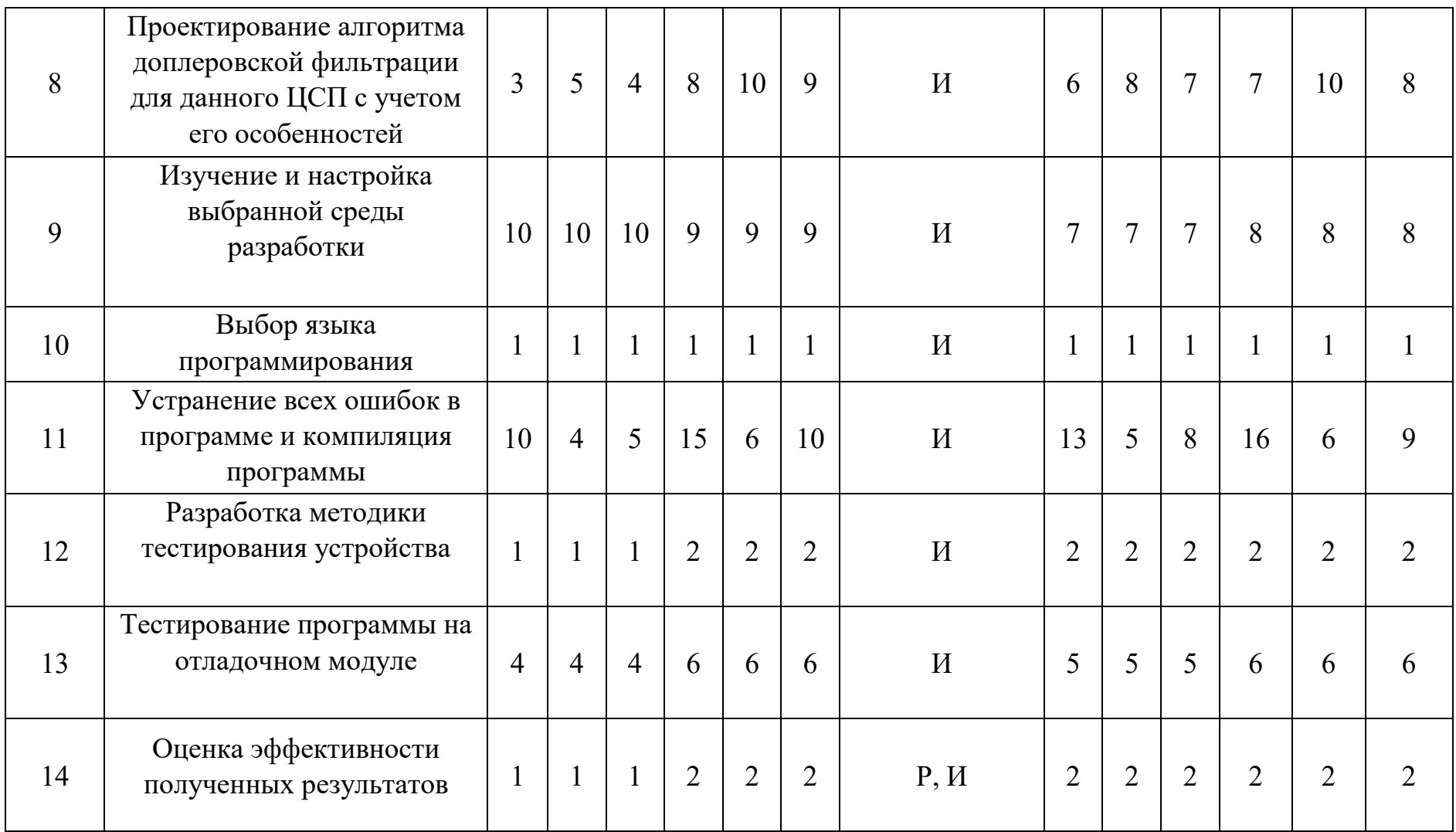

Продолжение табл. 4.7.

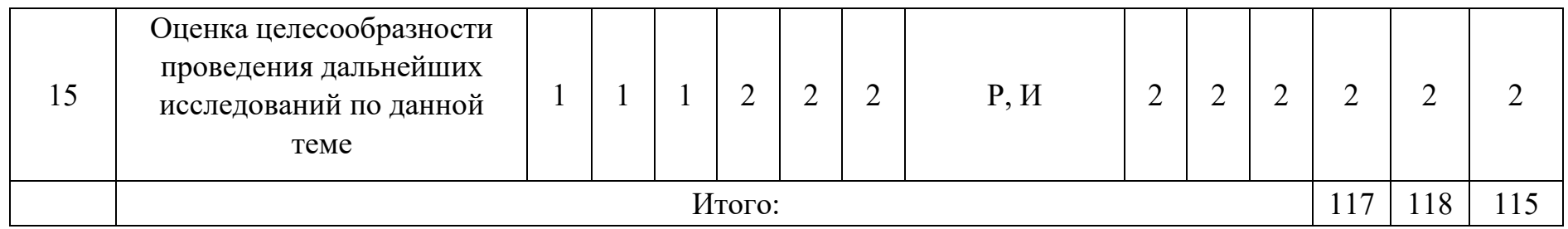

Р – Научный руководитель; И – Инженер - программист.

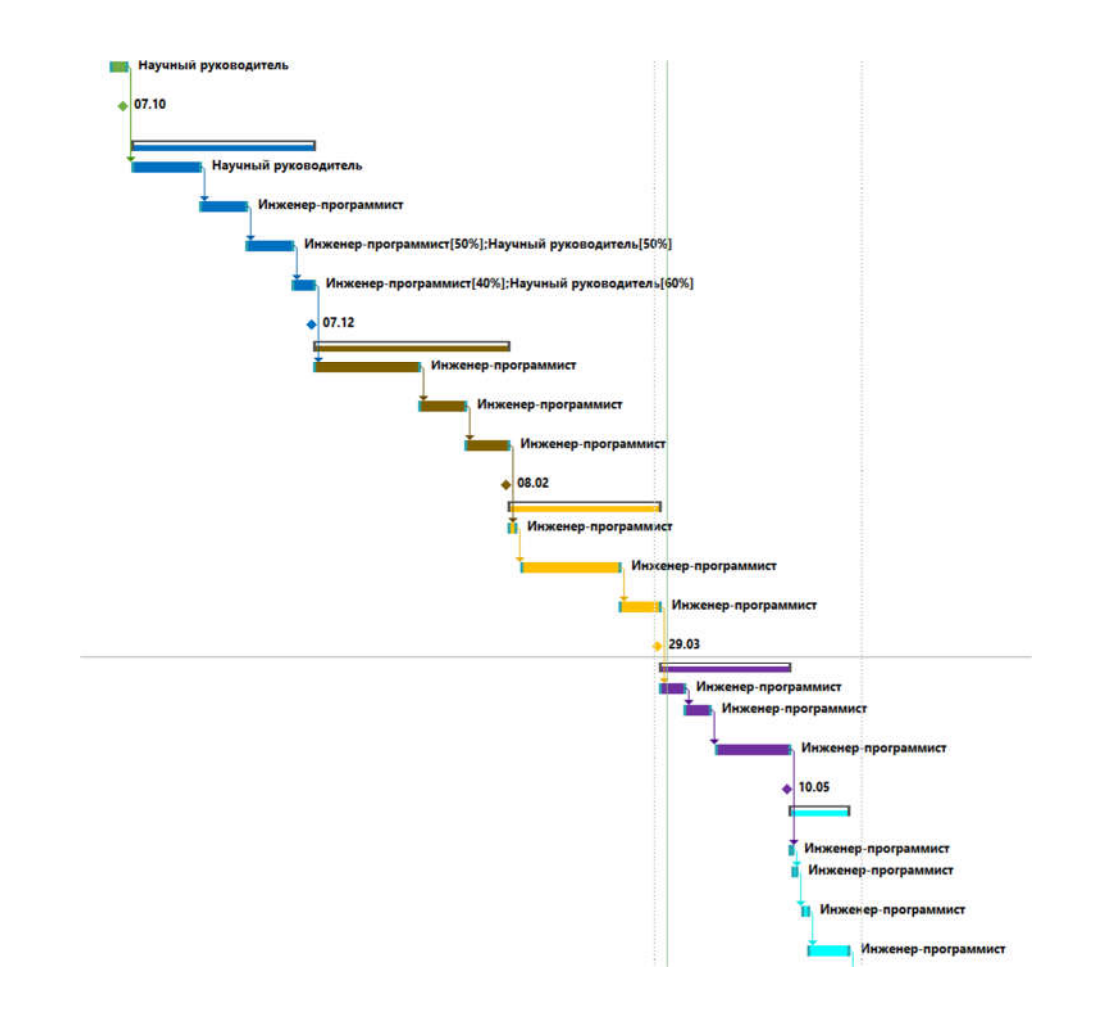

Рисунок 8 - Календарный план для выполнения научно-исследовательского проекта

#### 4.3.4. Бюджет научно-технического исследования

Расчет бюджета НТИ сводится к расчету материальных затрат, затрат на з/п руководителя и затрат на з/п инженера. При этом материальные затраты состоят только из расходных материалов и амортизации оборудования. Обе эти статьи будут учтены при расчете накладных расходов.

Основная заработная плата руководителя от ТПУ составляет 14 584 рубля. Оклад дипломника составляет 5 707 руб. Учтем, что руководство дипломированием составляет лишь некоторую часть нагрузки руководителя. Для этого рассчитаем среднедневную заработную плату руководителя:

$$
3_{\text{cpah.}} = \frac{33800}{20} = 1690 \text{ py6.}
$$

Исходя из объема нагрузки в размере двух консультаций в неделю, каждая по два астрономических часа, получаем 16 астрономических часов в месяц. Учитывая 6-ичасовой рабочий день с учетом 6-ти дневной рабочей недели, затраты на з/п руководителя составляют два среднедневных оклада в месяц, или 3380 рублей.

Районный коэффициент составляет 1,3, итого:

$$
3_{\text{och}} = 3380 * 1,3 + 5707 * 1,3 = 11813 \text{ py6}.
$$

Тогда дополнительная заработная плата рассчитывается как:

$$
3_{\text{qon}} = k_{\text{qon}} * 3_{\text{och}} = 0.15 * 11813 = 1772 \text{ py6}.
$$

Величину отчислений во внебюджетные фонды определяется как:

$$
3_{\text{bHe6}} = k_{\text{bHe6}} \left( 3_{\text{oCH}} + 3_{\text{AOH}} \right) = 0.271 \times (11813 + 1772) = 3682 \text{ py6}.
$$

Научных и производственных командировок в данном исследовании не производилось. Контрагентные расходы отсутствуют.

Накладные расходы рассчитаем как:

$$
3_{\text{HAKJ}} = (3_{\text{BHE6}} + 3_{\text{AOH}} + 3_{\text{OCH}}) * k_{\text{HP}} = (3682 + 1772 + 11813) * 0,16
$$

$$
= 2763 \text{ py6}.
$$

Бюджет затрат приведен в таб. 4.9:

Табл. 4.9. Бюджет затрат по каждому исполнению НТИ

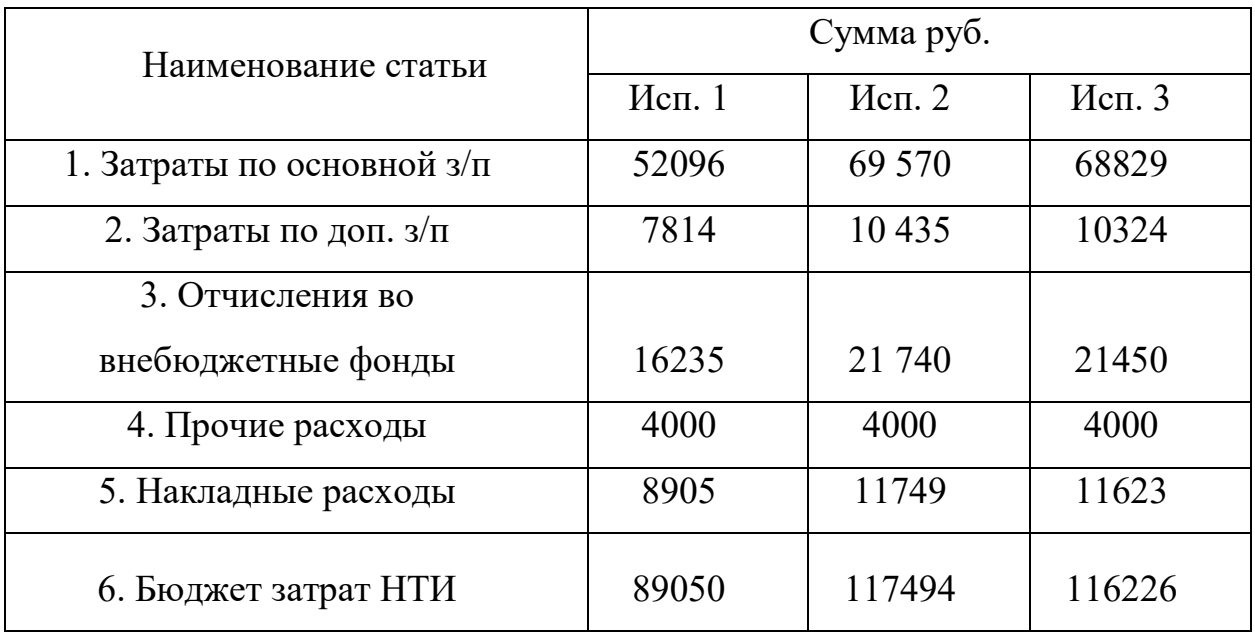

# 4.4. Определение ресурсной (ресурсосберегающей), финансовой,

### бюджетной, социальной и экономической эффективности исследования

Интегральный финансовый показатель рассчитывается как:

$$
I_{\Phi^{\text{H}}\text{Hip}}^{\text{Hcn},i} = \frac{\Phi_{\text{p},i}}{\Phi_{\text{max}}}
$$

Используя данные таблицы 10 получаем:

$$
I_{\phi_{\rm HHP}}^{\rm HCT1} = 0.748
$$
  

$$
I_{\phi_{\rm HHP}}^{\rm HCT2} = 1
$$
  

$$
I_{\phi_{\rm HHP}}^{\rm HCT3} = 0.988
$$

Интегральный показатель ресурсоэффективности можно определить следующим образом:

$$
I_{\mathrm{p},i} = \sum a_i b_i
$$

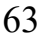

где  $I_{p,i}$  – интегральный показатель ресурсоэффективности для i-го варианта разработки,

 $a_i$  – весовой коэффициент i-го варианта разработки,

 $b_i$  – бальная оценка i-го варианта исполнения разработки, устанавливаемая экспертным путем по выбранной шкале оценивания,

*–* число параметров сравнения.

Расчет интегральных показателей ресурсоэффективности приведен в таб. 4.10:

Табл. 4.10. Расчет интегральных показателей ресурсоэффективности

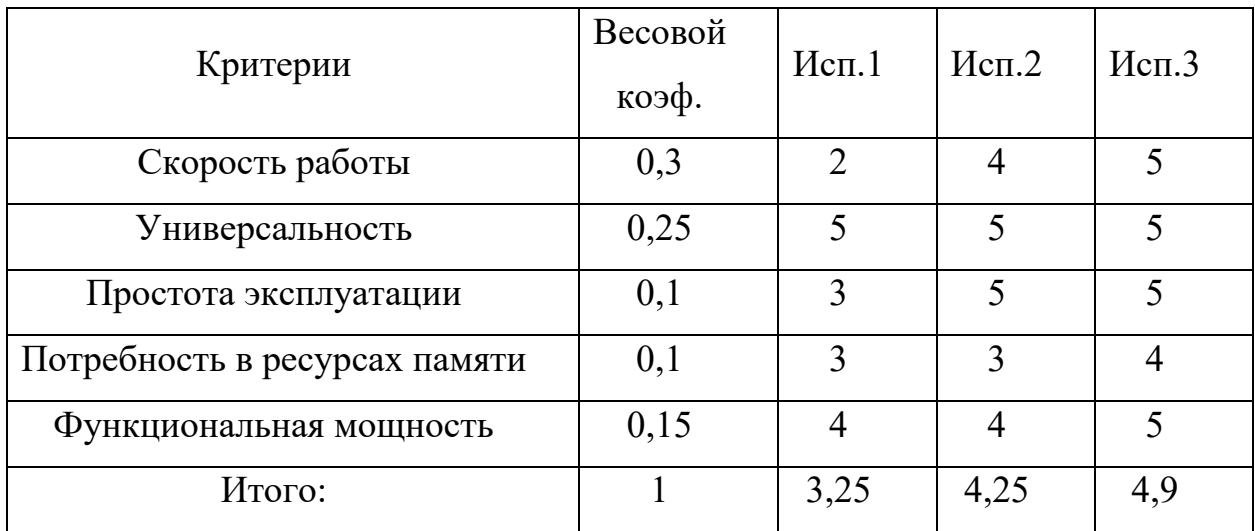

Сравнительная эффективность разработок приведена в табл. 4.11:

Табл. 4.11. Сравнительная эффективность разработок

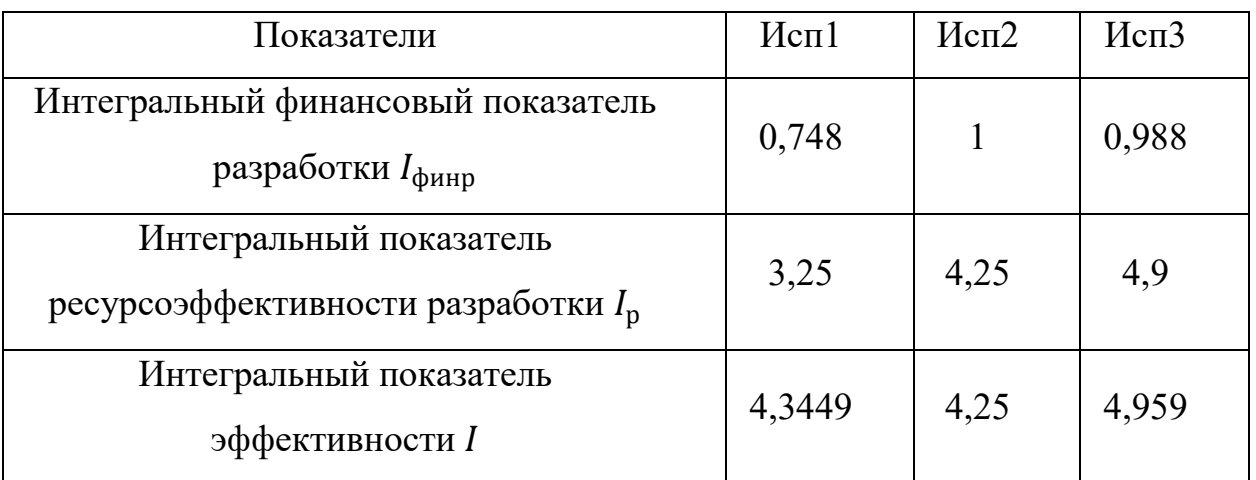

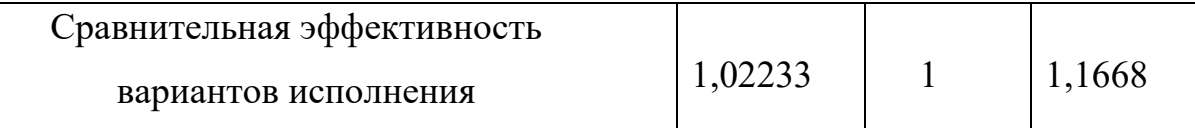

Исходя из проведенного анализа, можно отметить, что Исполнение №3 является несколько более предпочтительным, нежели Исполнение №1 и №2. Несмотря на высокую стоимость, исполнение №3 имеет наибольший показатель ресурсоэффективности. Таким образом, Исполнение №3, реализованное в данной работе, является несколько более дорогим, но и более качественным вариантом реализации проекта.